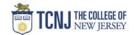

## Process Name: Look-up Invoice Payment on a PO

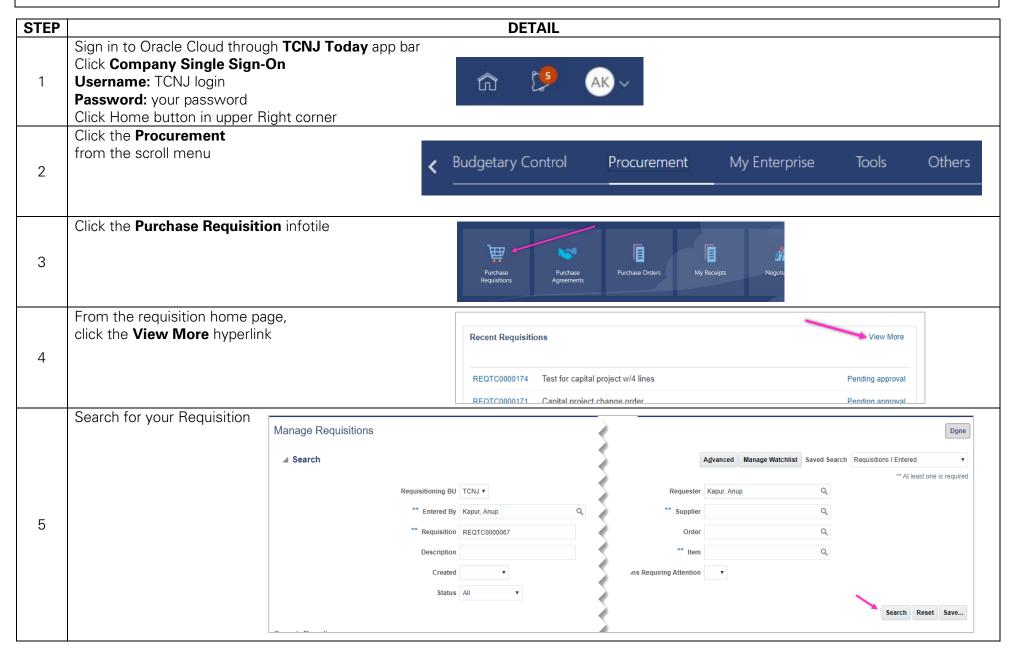

TCNJ Today 1

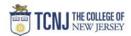

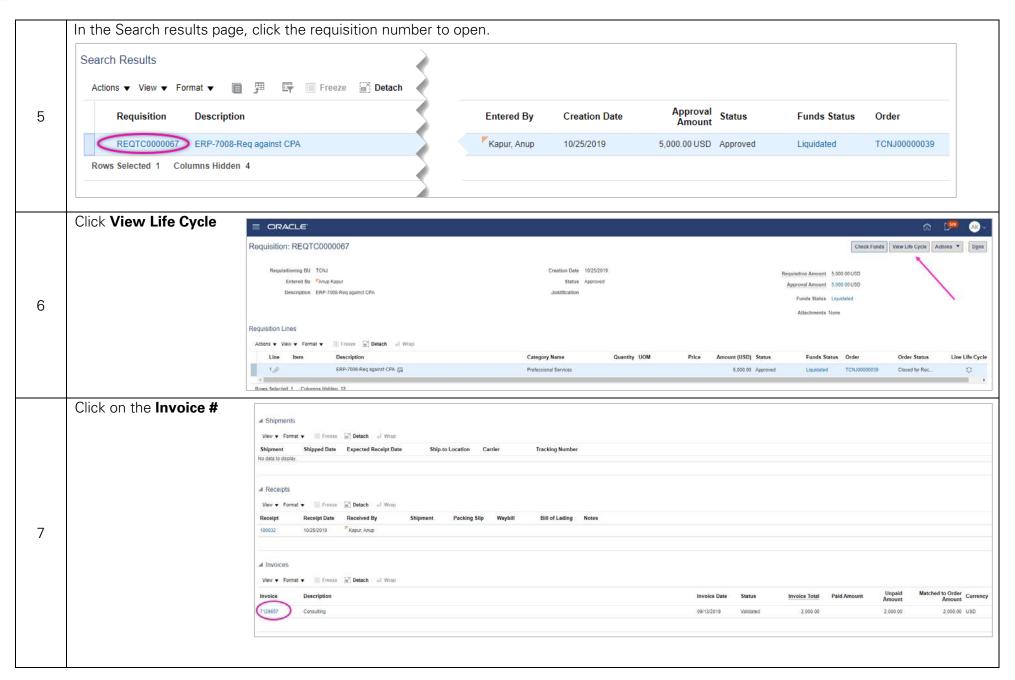

TCNJ Today 2

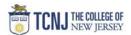

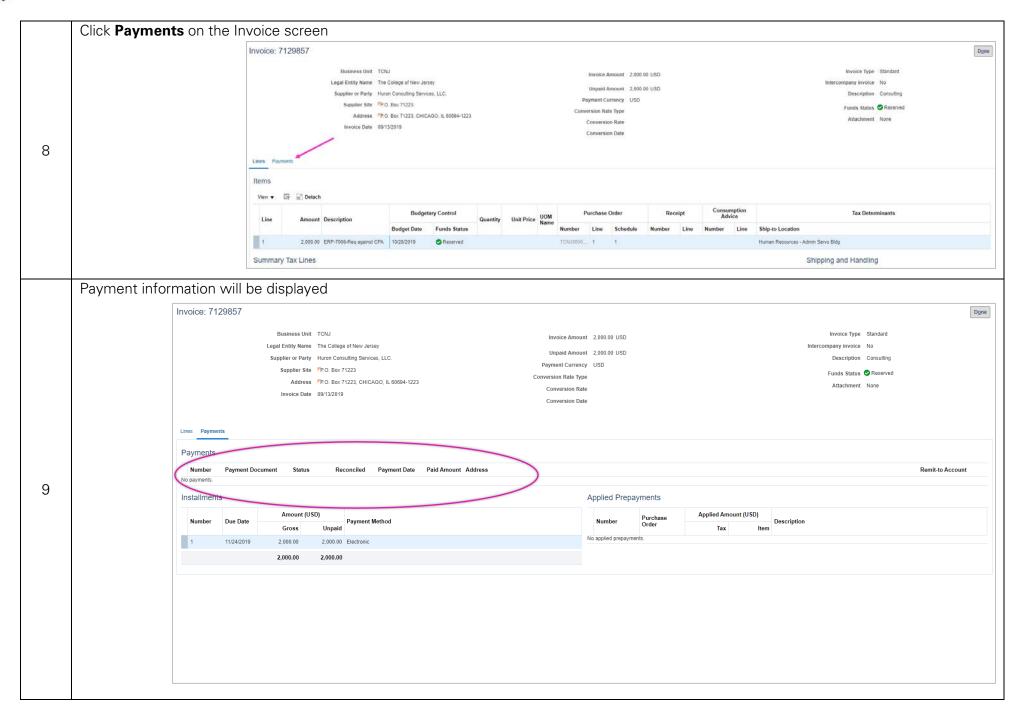

TCNJ Today 3